$<<$ Access 2003

 $<<$  Access 2003

, tushu007.com

- 13 ISBN 9787500656968
- 10 ISBN 7500656963

出版时间:2005-2-1

页数:394

 $\mathcal{L}$ 

PDF

更多资源请访问:http://www.tushu007.com

 $<<$ Access 2003  $\rm\thinspace Access$ 要想真正发挥Access的强大功能,需要对它的各种查询操作、数据处理。  $\arctan A$ ccess  $7\,$  $\rm\AA{ceess}$ 

, tushu007.com

## Access

, tushu007.com

## $<<$ Access 2003

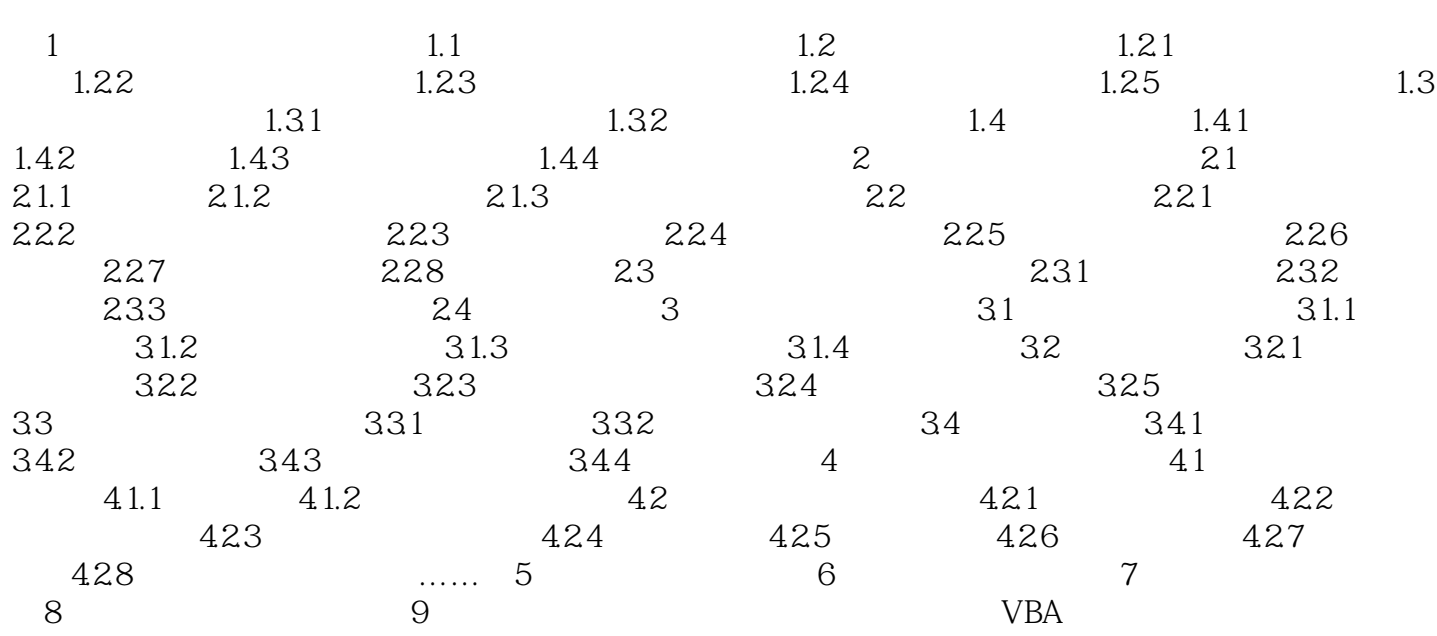

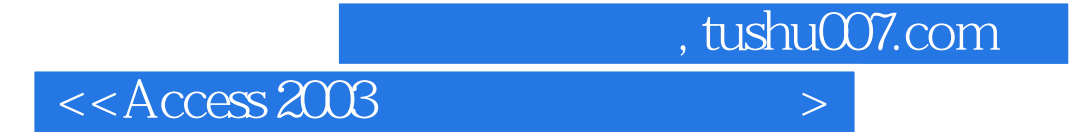

本站所提供下载的PDF图书仅提供预览和简介,请支持正版图书。

更多资源请访问:http://www.tushu007.com